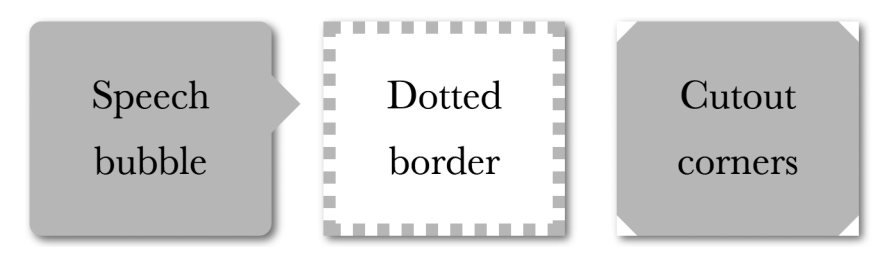

Рис. 4.6. Элементы, стилизованные с помощью CSS, с которыми использование box-shadow теряет всякий смысл (здесь применяется значение свойства box-shadow, равное 2px 2px 10px rgba(0,0,0,.5))

Результаты тщетных попыток применить box-shadow в некоторых из перечисленных ситуаций показаны на рис. 4.6. Существует ли решение для подобных случаев или нам придется вообще отказаться от использования теней?

## Решение

Спецификация Filter Effects (http://w3.org/TR/filter-effects) предлагает решение данной проблемы в форме нового свойства filter, позаимствованного из формата SVG. Однако несмотря на то что фильтры CSS - это, по сути, те же самые фильтры SVG, для их использования никакого знания SVG не требуется. Они определяются посредством нескольких удобных функций, таких как blur(), grayscale() и — барабанная дробь drop-shadow()! Можно даже составить последовательность из нескольких фильтров, если того требует ситуация, разделив их пробелами, например так:

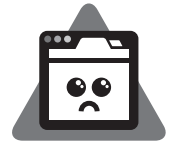

Ограниченная поддержка

filter: blur() grayscale() drop-shadow();

Фильтр drop-shadow() принимает те же параметры, что и базовое свойство box-shadow, то есть без радиуса размазывания, без ключевого слова inset, без разделенных запятыми определений нескольких теней. Например, вместо:

box-shadow: 2px 2px 10px rgba(0,0,0,.5);

мы бы написали<sup>.</sup>

filter:  $drop-shadow(2px 2px 10px rgba(0,0,0,.5));$ 

Результат применения этого фильтра drop-shadow() к элементам с рис. 4.6 демонстрируется на рис. 4.7.

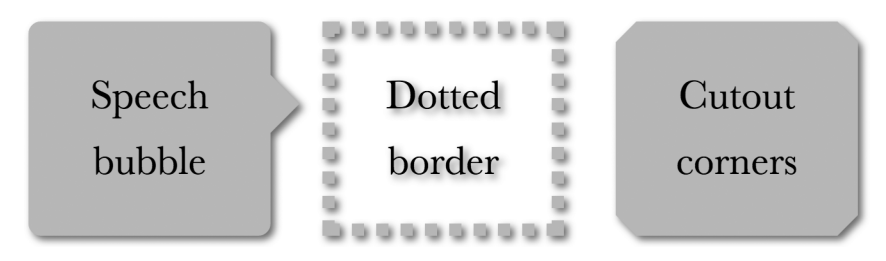

Рис. 4.7. Результат использования фильтра drop-shadow() с элементами с рис. 4.6

Поскольку алгоритмы размытия могут быть разными, вам может потребоваться отрегулировать значение размытия в зависимости от потребностей в конкретной задаче.

Лучше всего в фильтрах CSS то, что они обеспечивают изящные резервные решения: когда фильтры не поддерживаются, ничего не ломается, просто никакой эффект не применяется. Вы можете добиться чуть лучшей поддержки браузерами, используя заодно фильтр SVG, если перед вами стоит задача любыми способами заставить этот эффект работать в как можно большем количестве браузеров. Соответствующие фильтры SVG для каждой функции

фильтрации вы найдете в спецификации Filter Effects (http://w3.org/TR/filtereffects). Можно одновременно использовать и фильтр SVG, и упрощенный аналог на CSS, позволяя каскадным стилям самим определять победителя:

```
filter: url(drop-shadow.svg#drop-shadow);
filter: drop-shadow(2px 2px 10px rgba(0,0,0,.5));
```
К сожалению, если SVG-фильтр содержится в отдельном файле, то он не поддается такой же простой настройке, как приятная, удобная в использовании функция прямо в CSS-коде, а строковая функция, в свою очередь, захламляет код. В файле параметры фиксированы, и иметь несколько файлов на случай, если нам понадобятся слегка различающиеся тени, непрактично. Мы могли бы использовать URI данных (что заодно сэкономило бы нам несколько запросов НТТР), но они также приводят к увеличению размера файла. Поскольку фильтр SVG используется для обеспечения обходного решения, имеет смысл использовать один или два варианта, даже для немного отличающихся филь-TDOB drop-shadow().

Кроме того, не следует забывать, что отбрасывать тень будет любая непрозрачная область, независимо от того, каким элементом она представлена, даже текст (на прозрачном фоне), как вы уже видели на рис. 4.7. Возможно, вы думаете, что отменить этот эффект можно с помощью text-shadow: none;, но text-shadow - это отдельное свойство, не способное компенсировать влияние фильтра drop-shadow() на текст. А если вы используете text-shadow для создания

настоящей тени текста, то благодаря фильтру dropshadow() у этой тени также появится своя тень, то есть **вы создадите тень тени**! Взгляните на следующий пример CSS-кода (и простите за безвкусный результат — я всего лишь пытаюсь продемонстрировать всю дикость этой проблемы):

```
color: deeppink;
border: 2px solid;
text-shadow: .1em .2em yellow;
filter: drop-shadow(.05em .05em .1em gray);
```
Пример визуализации этого кода вы видите на рис. 4.8: здесь показана как тень text-shadow, так и отбрасываемая ею тень drop-shadow().

## **ПОПРОБУЙТЕ САМИ!**

http://play.csssecrets.io/**drop-shadow**

## **СВЯЗАННЫЕ СПЕЦИФИКАЦИИ**

Filter Effects: http://w3.org/TR/filter-effects

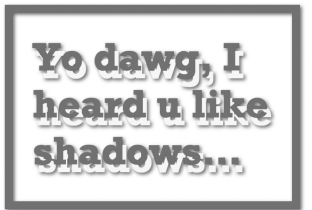

**Рис. 4.8.** Тени text-shadow также отбрасывают тень сквозь фильтр drop-shadow()